How To Configure Cisco Linksys E1500 Router
>>>CLICK HERE<<<

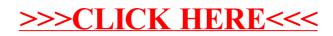